#### $<<$ ANSYS13.0  $>$

 $<<$ ANSYS130 $>>$ 

- 13 ISBN 9787111366126
- 10 ISBN 7111366123

出版时间:2012-1

页数:490

PDF

更多资源请访问:http://www.tushu007.com

### $<<$ ANSYS130  $>$

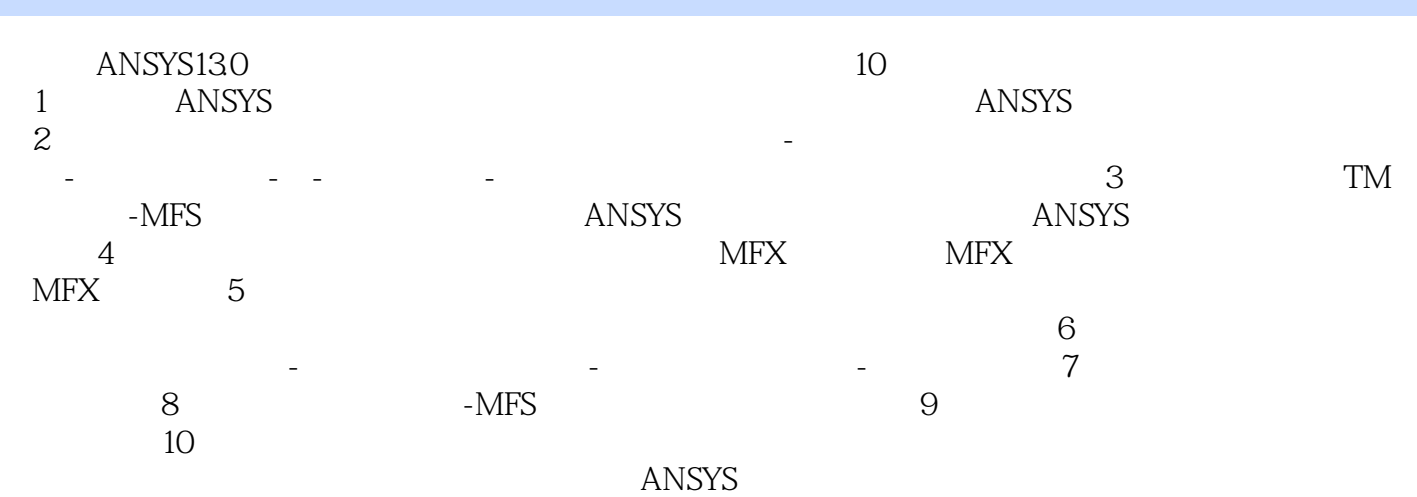

ANSYS130

# $<<$ ANSYS130

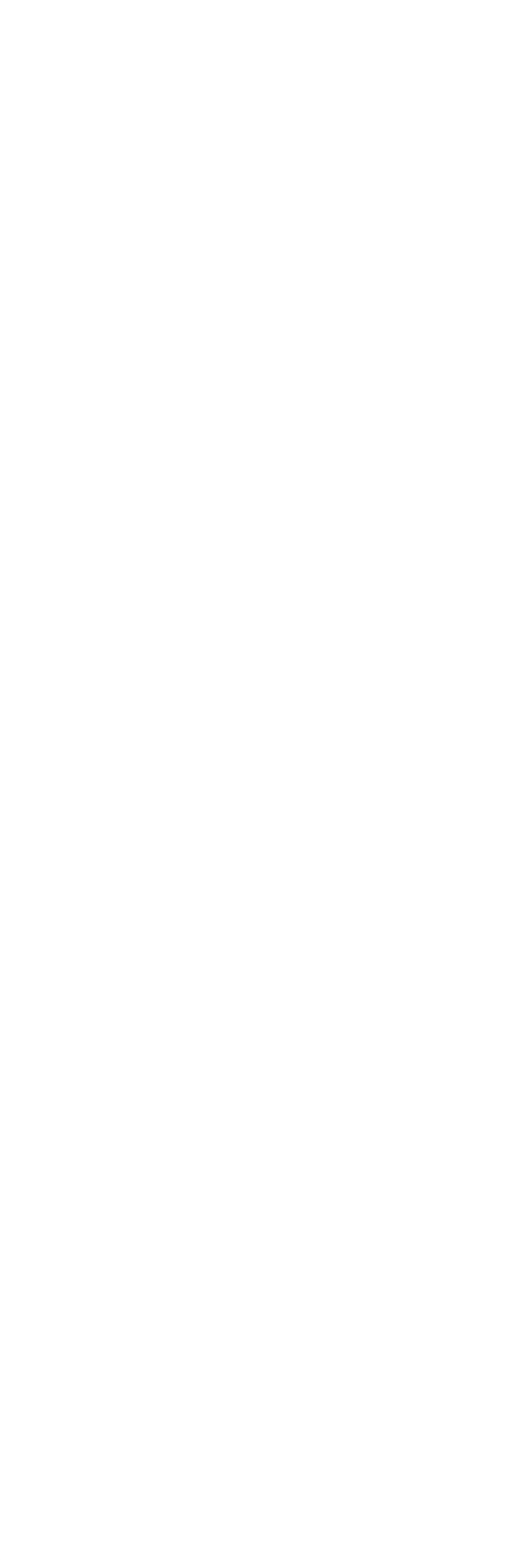

 $<<$ ANSYS13.0  $>$ 

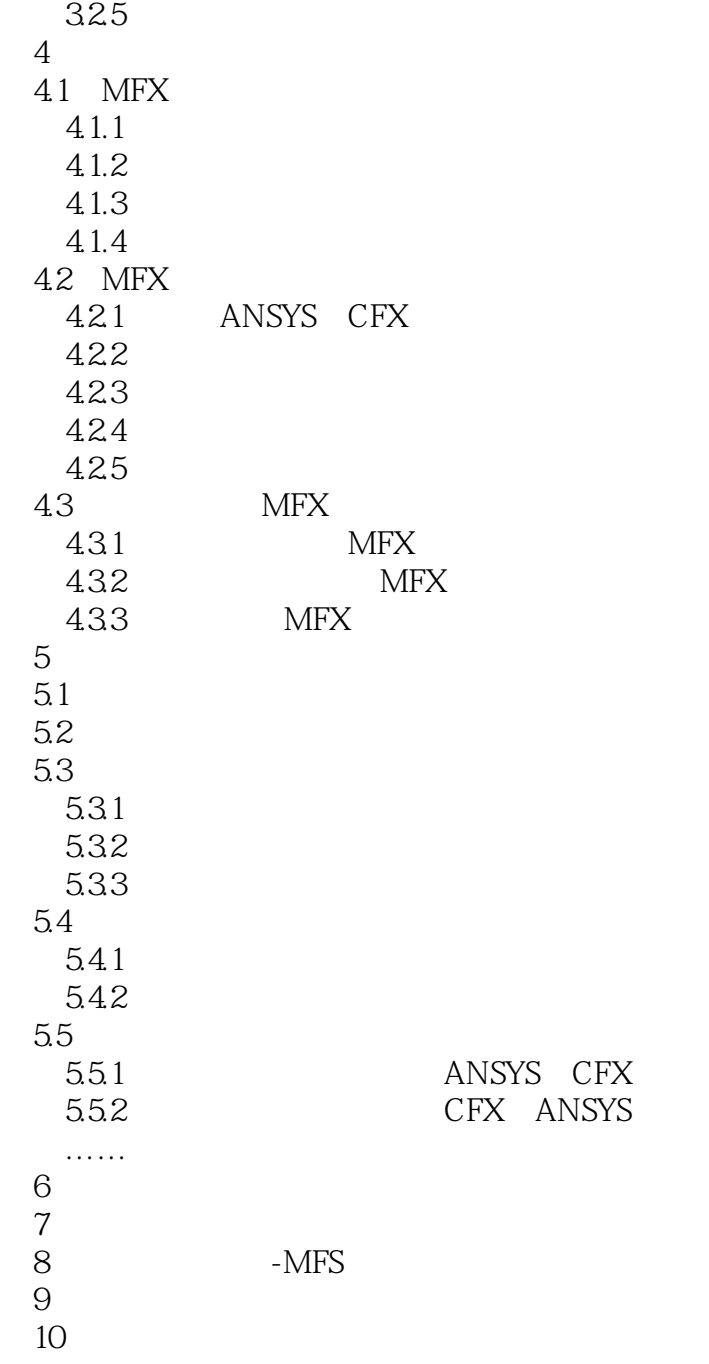

 $\alpha$ 

#### $<<$ ANSYS13.0  $>$

 $2.$ 

使用LDREAD命令连接不同的物理环境,并将第一个物理环境中得到的结果数据作为载荷,通过节点

 $L$ DREAD

 $3 \nightharpoonup$ 

ANSYS

ANSYS CFX CFX

*Page 5*

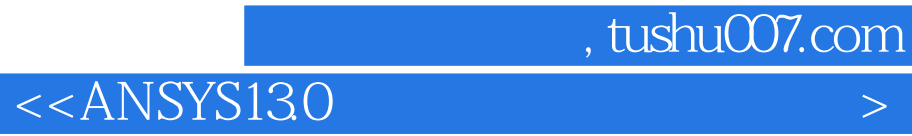

 $\begin{array}{lll} \text{ANSYS13.0} \qquad \qquad & \text{ANSYS} \end{array}$ 

 $\lambda$ NSYS

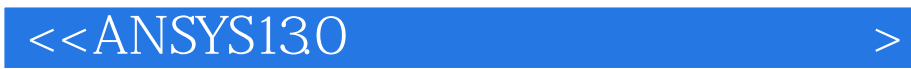

本站所提供下载的PDF图书仅提供预览和简介,请支持正版图书。

更多资源请访问:http://www.tushu007.com